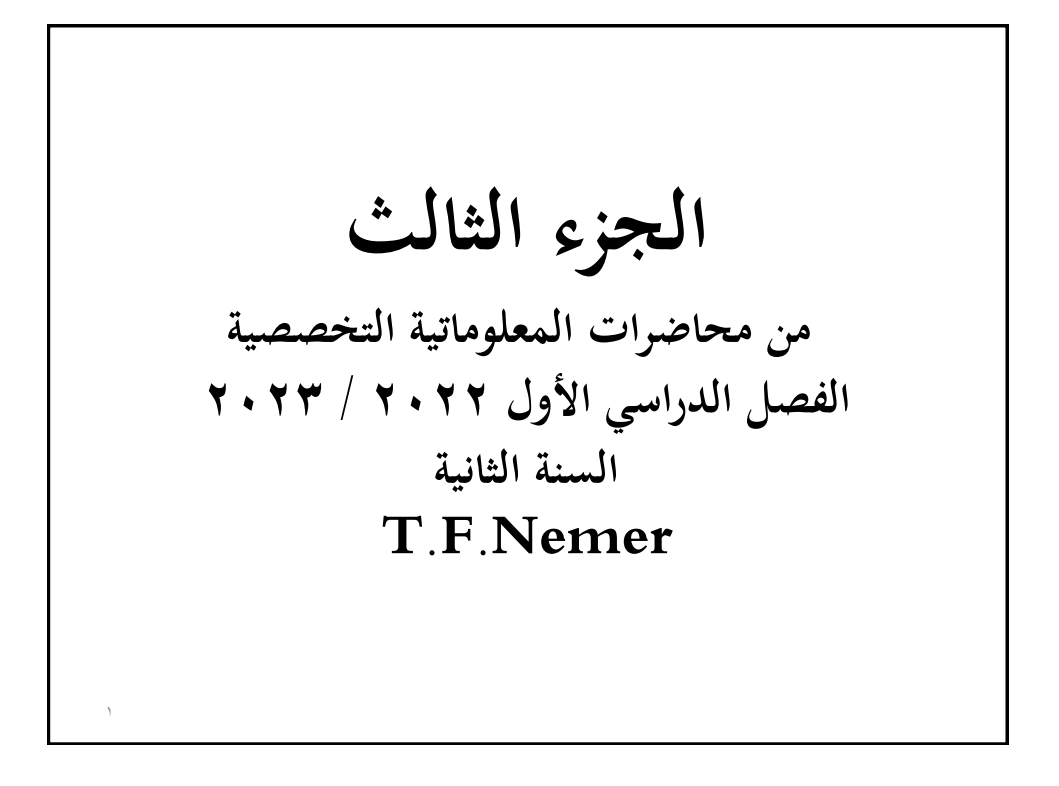

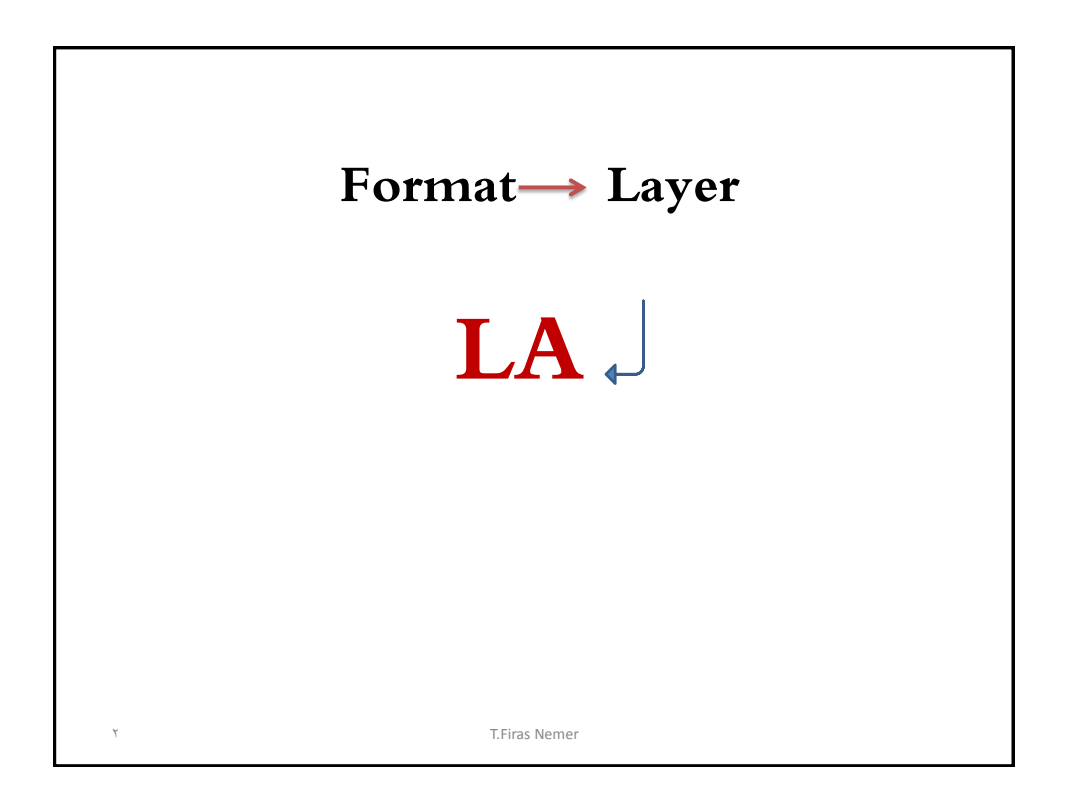

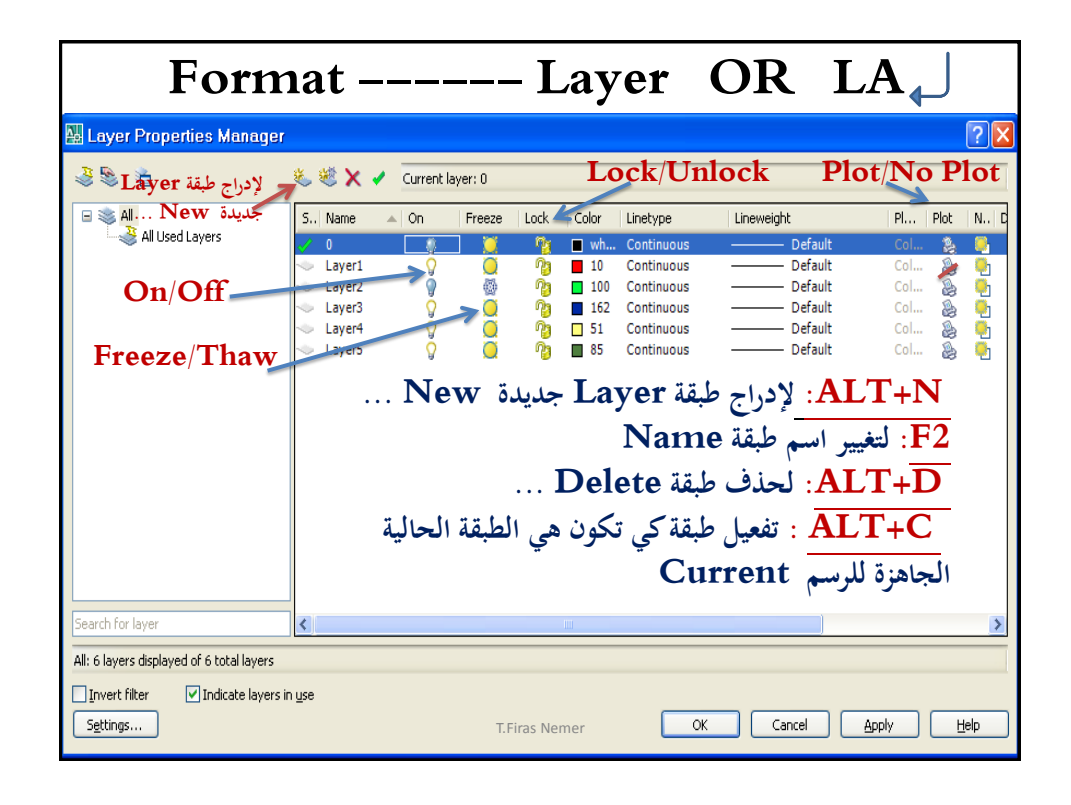

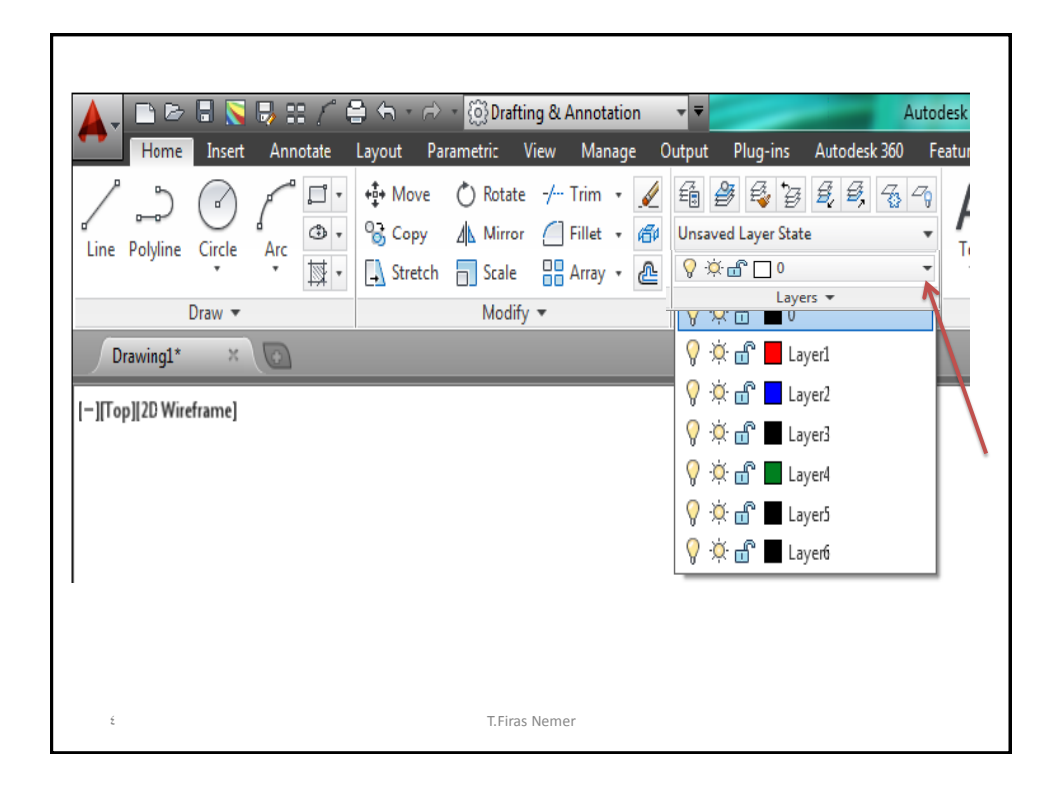

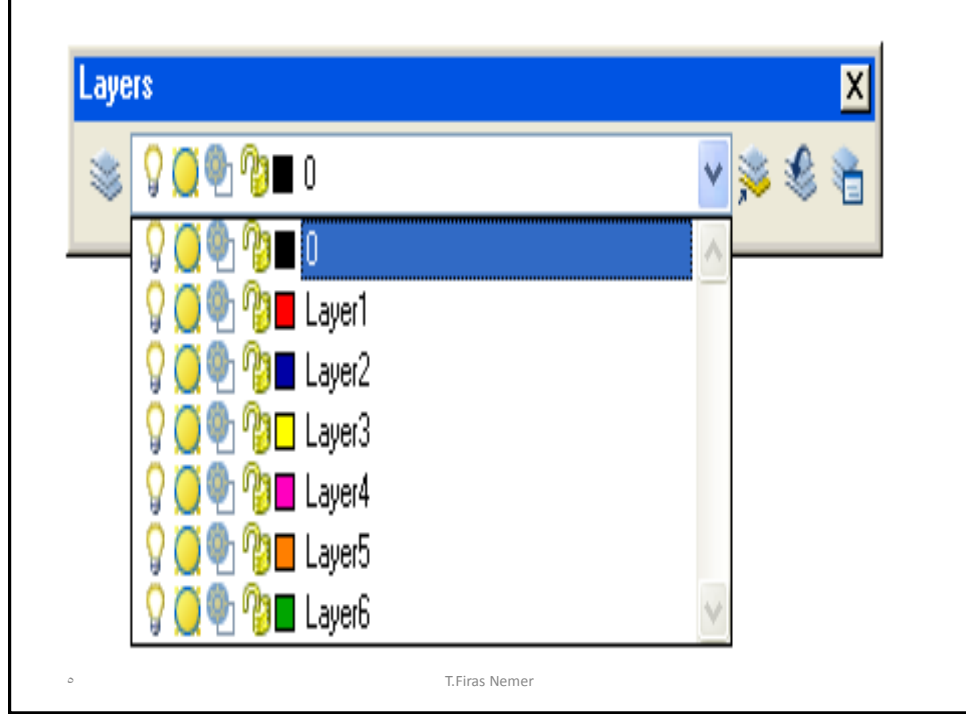

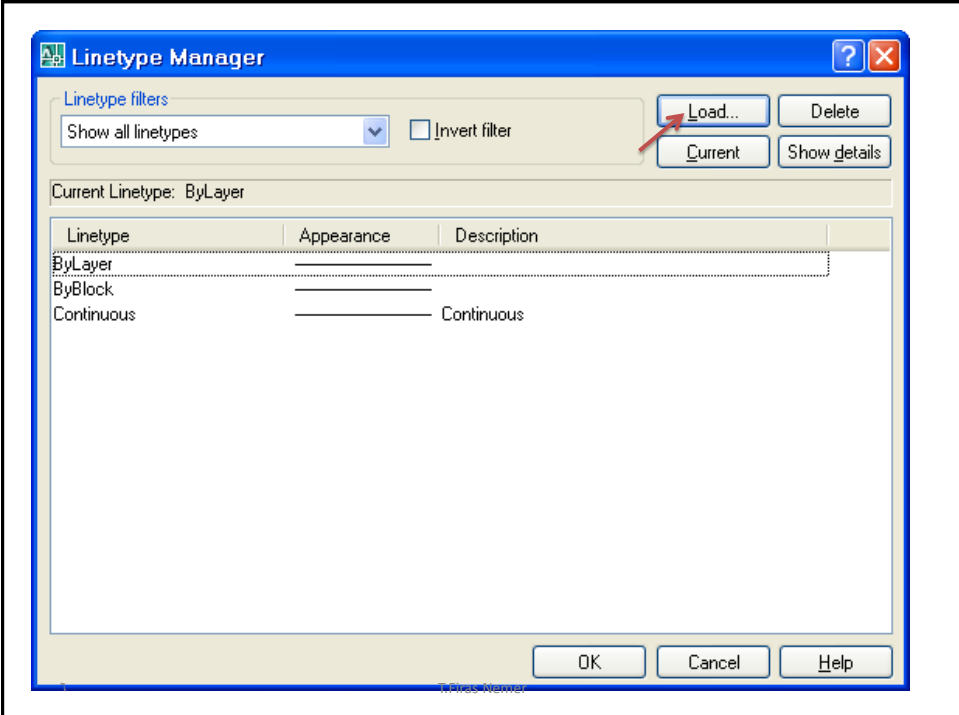

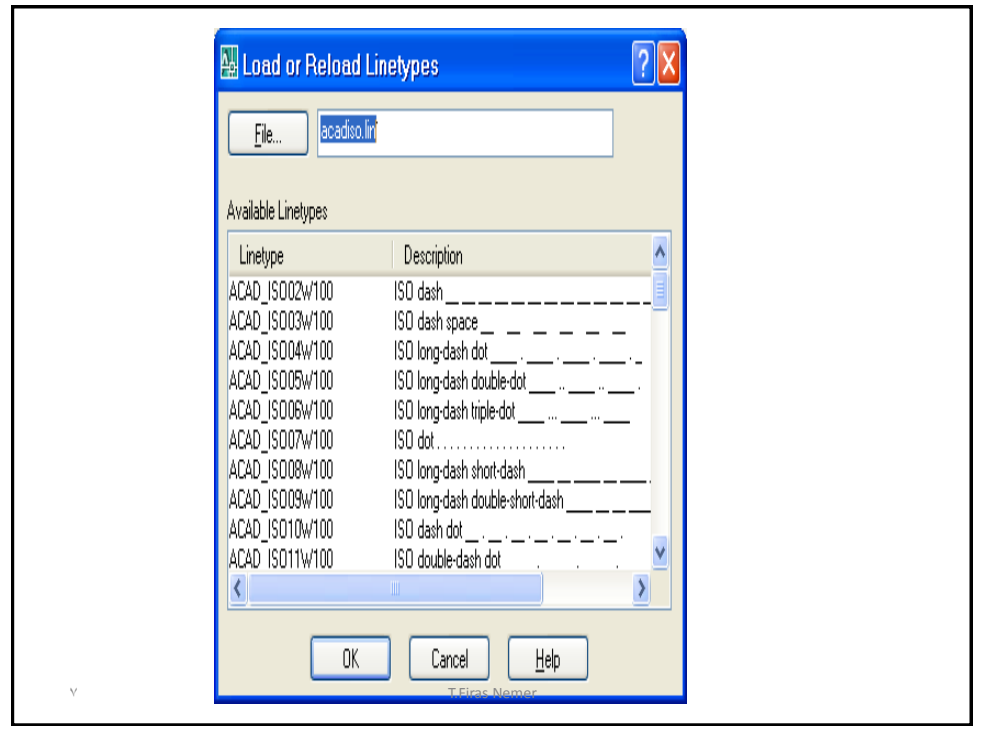

**-1 ال يمكن حذف أو تغيير اسم الطبقة 0Layer بينما يمكن تغيير باقي الخصائص للطبقة 0Layer -2 الطبقة المقفلة Lock هي الطبقة التي ال يمكن التعديل عليها Modify ( النسخ Copy أو النقل Move أوالحذف Erase ------ (بينما يمكن الرسم على الطبقة المقفلة Lock. -3 اليمكن تجميد Freeze الطبقة الحالية .Current** 8 T.Firas Nemer

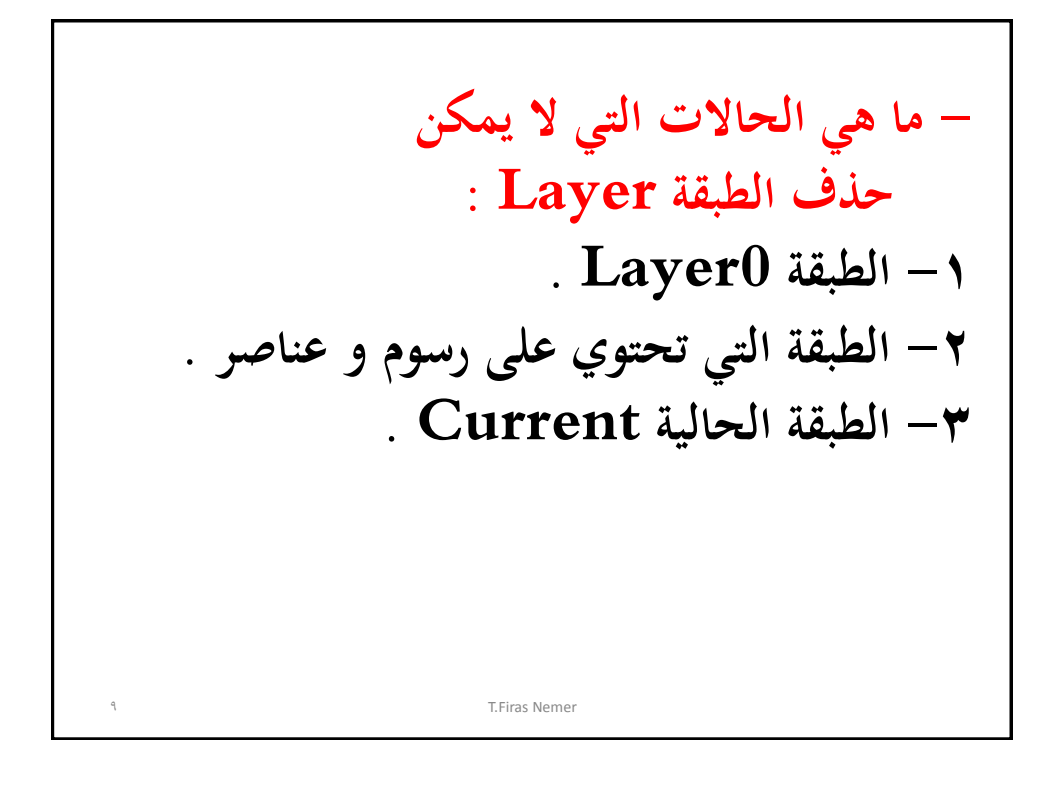

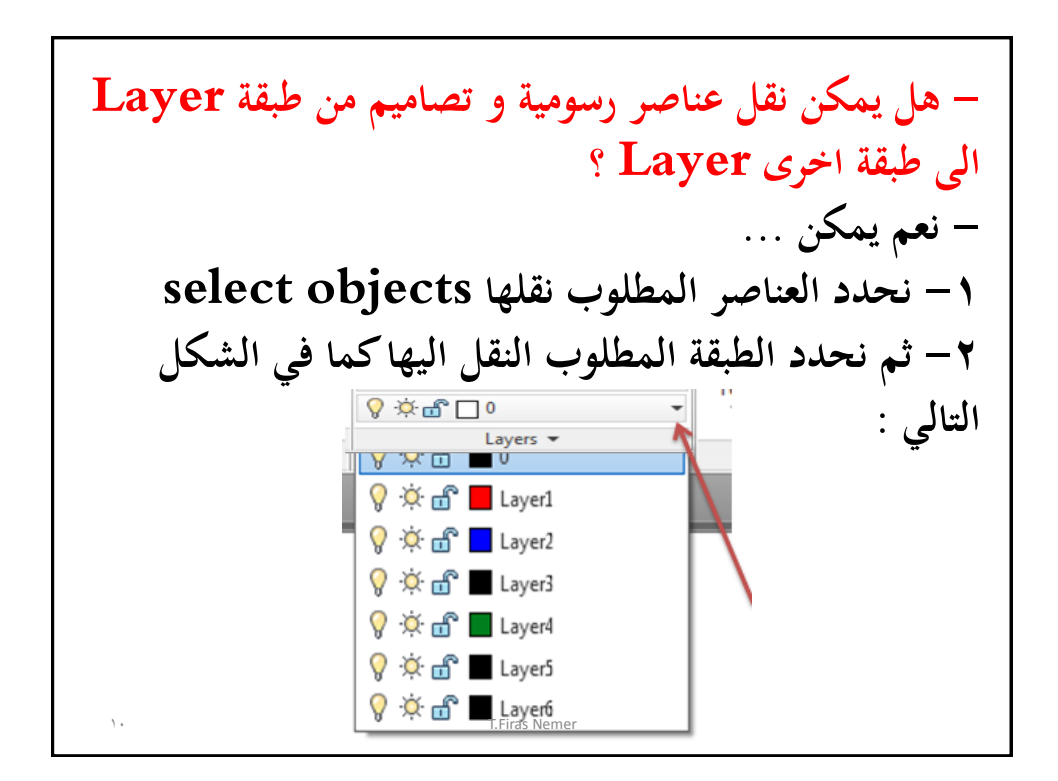

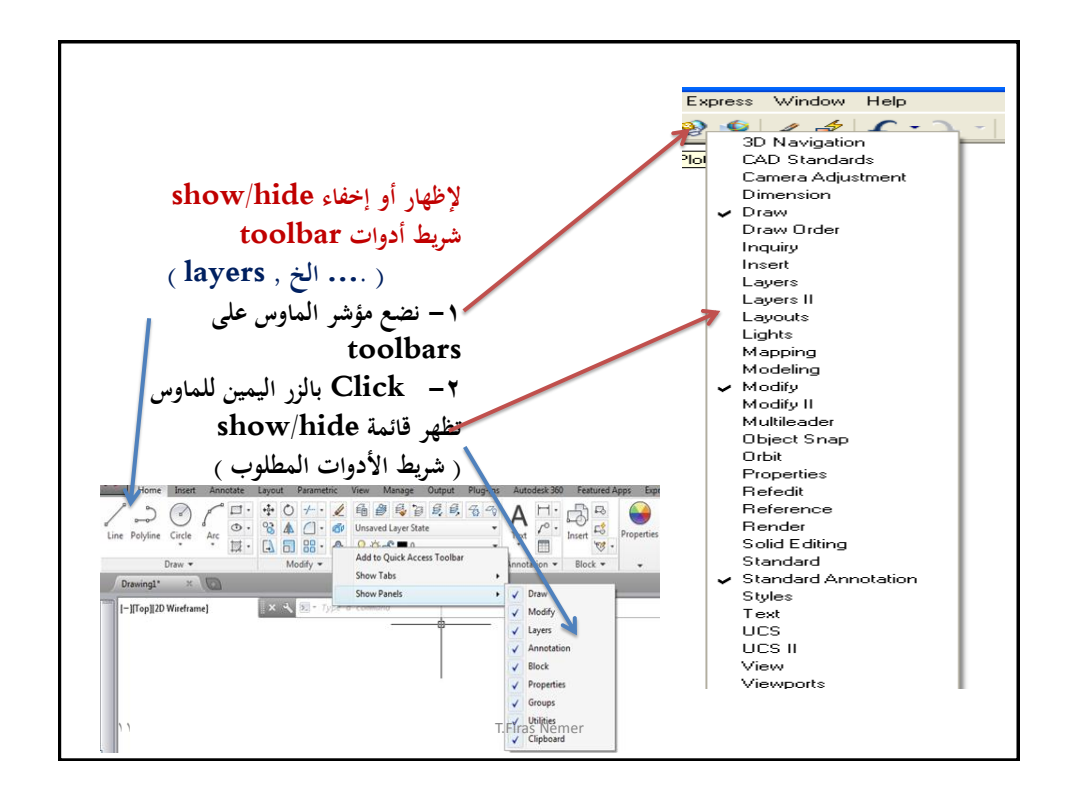

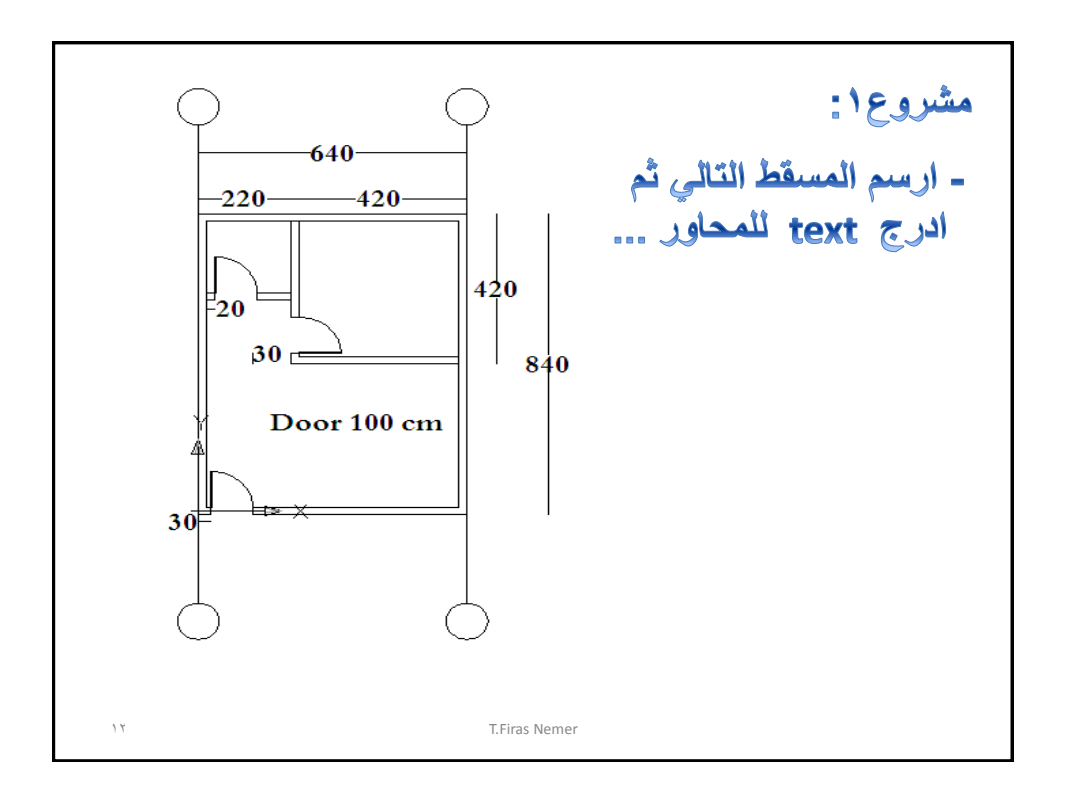

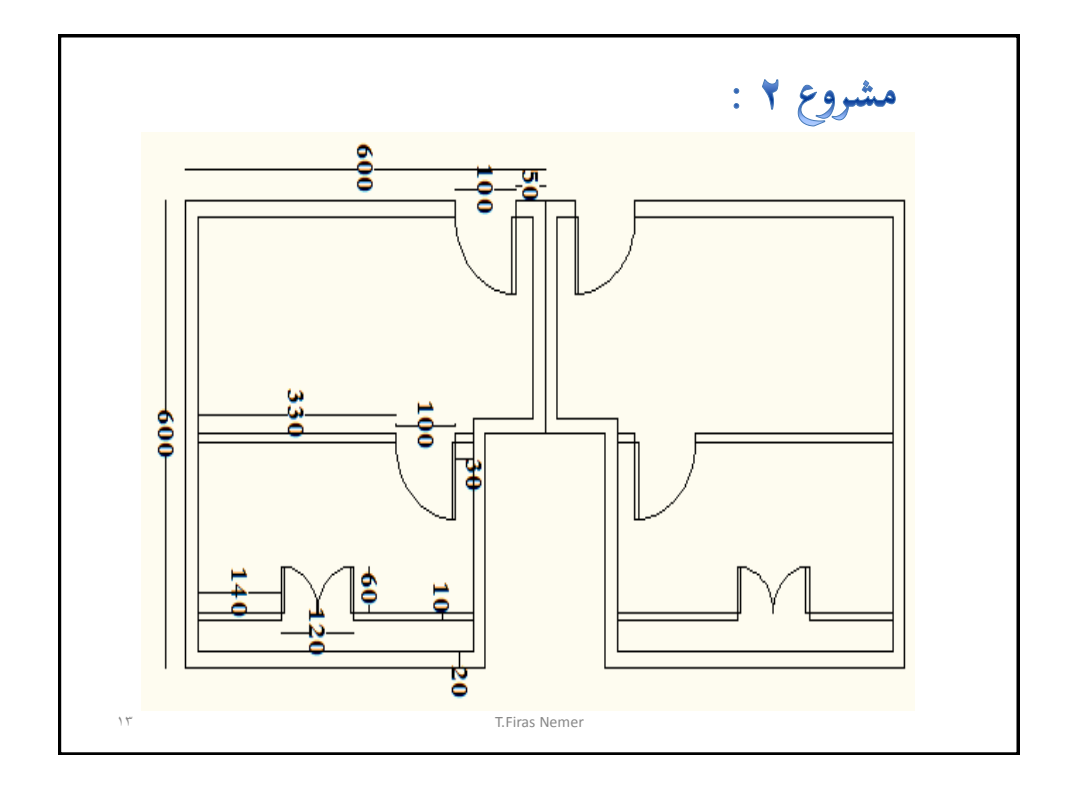

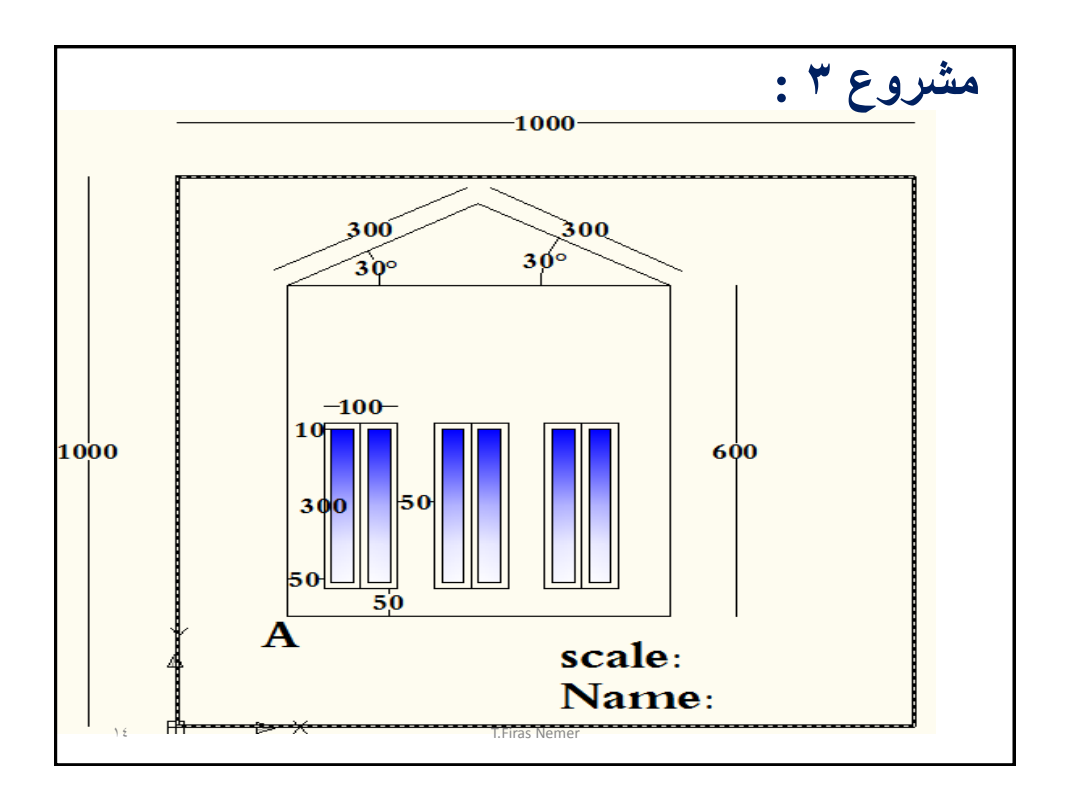

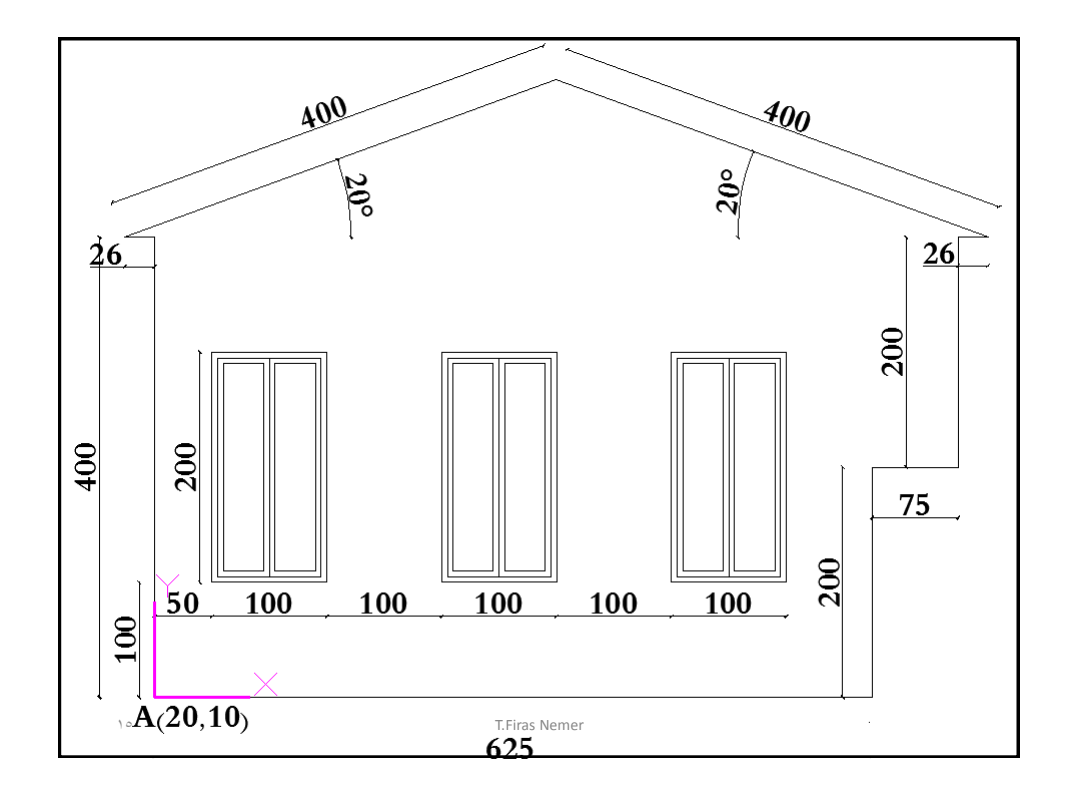

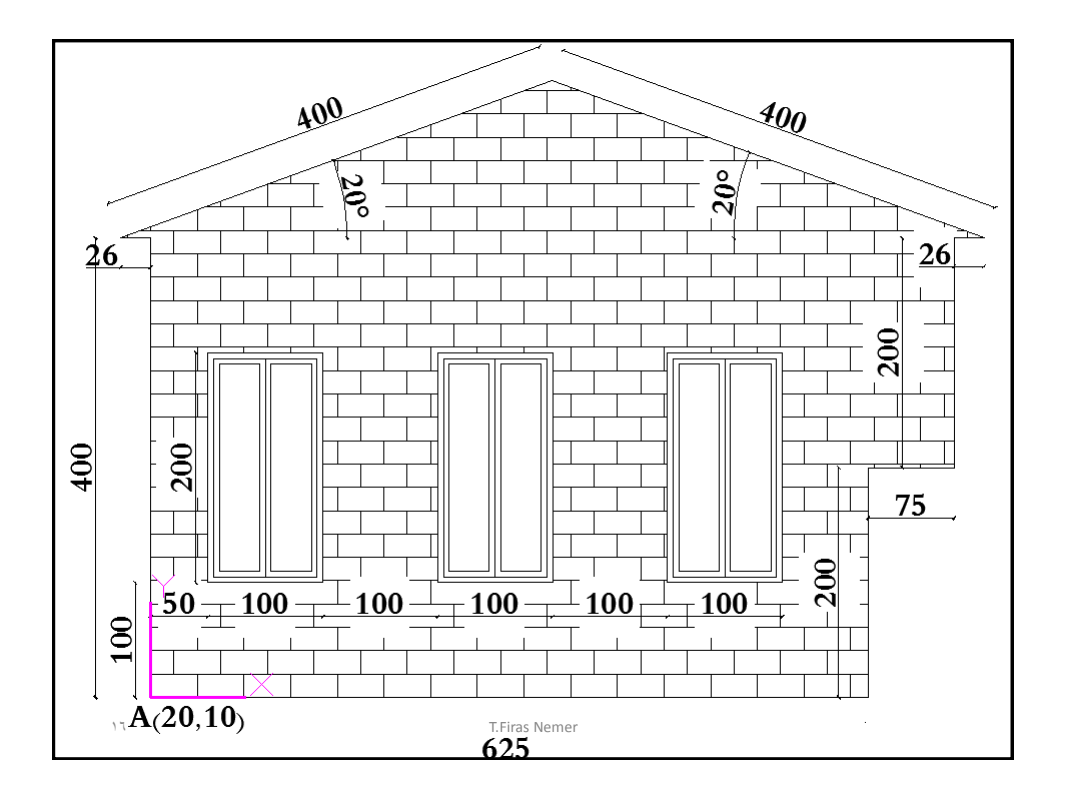

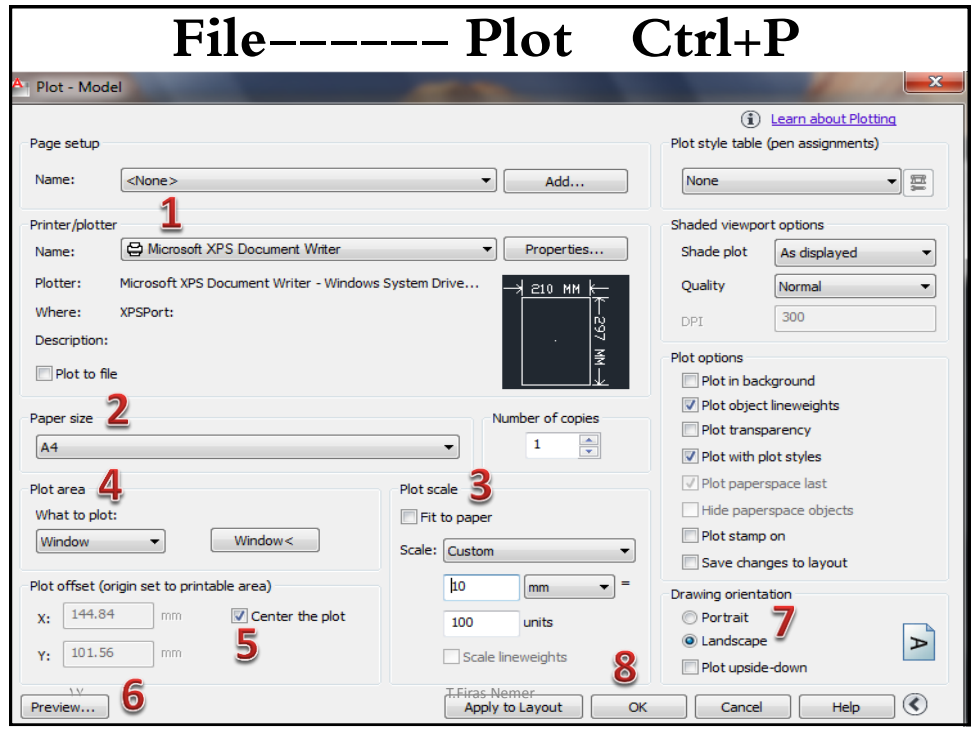

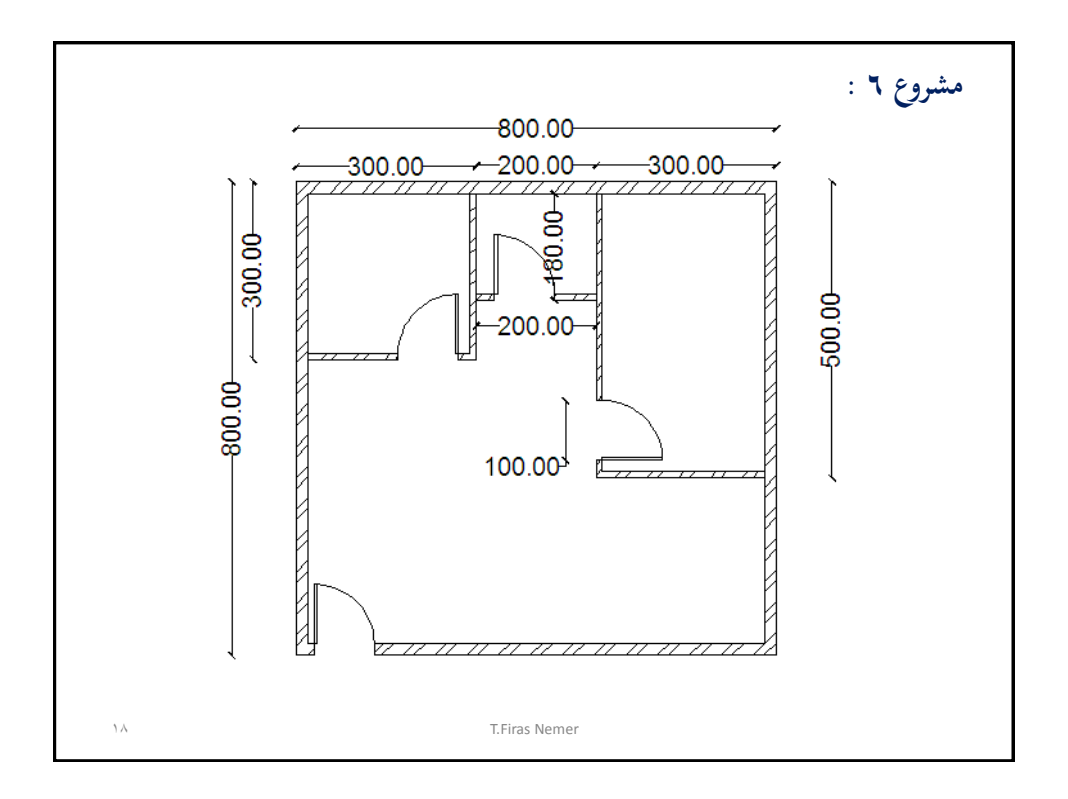

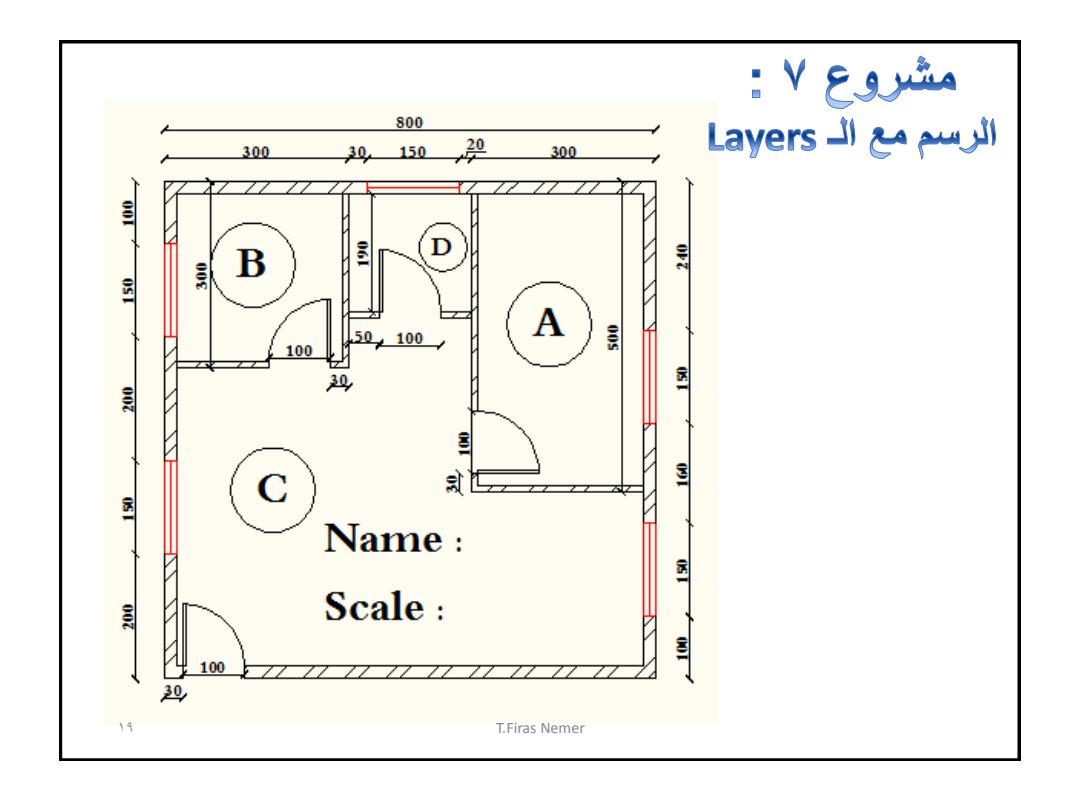

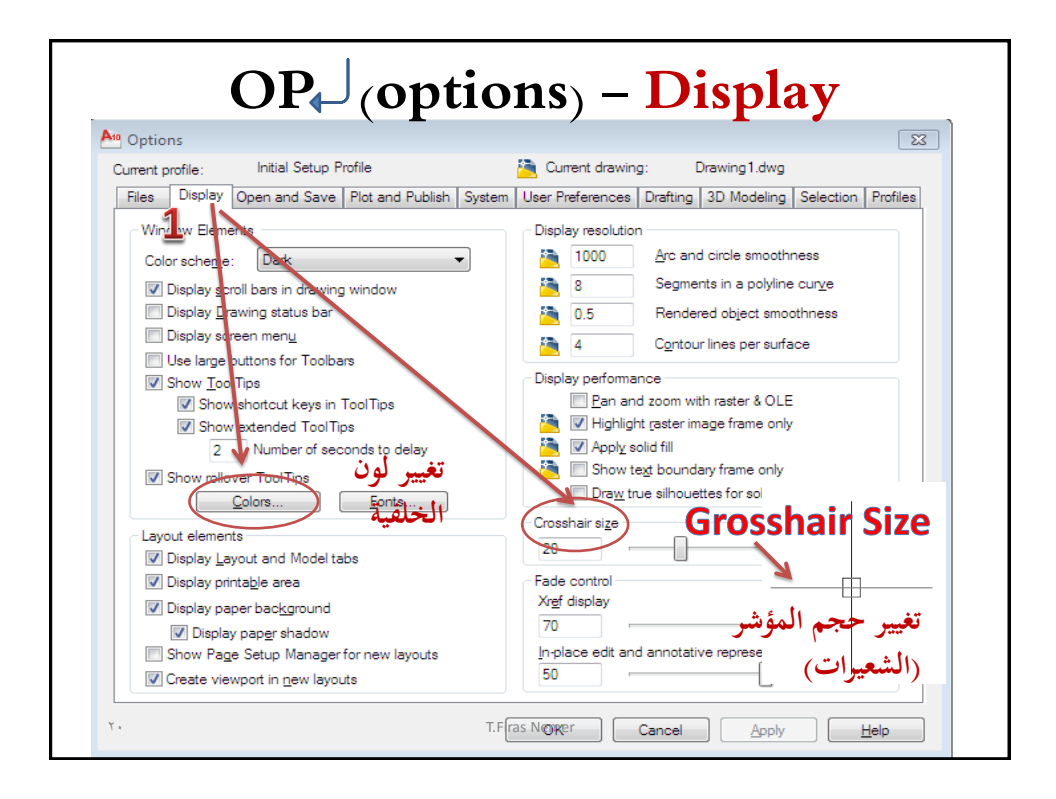

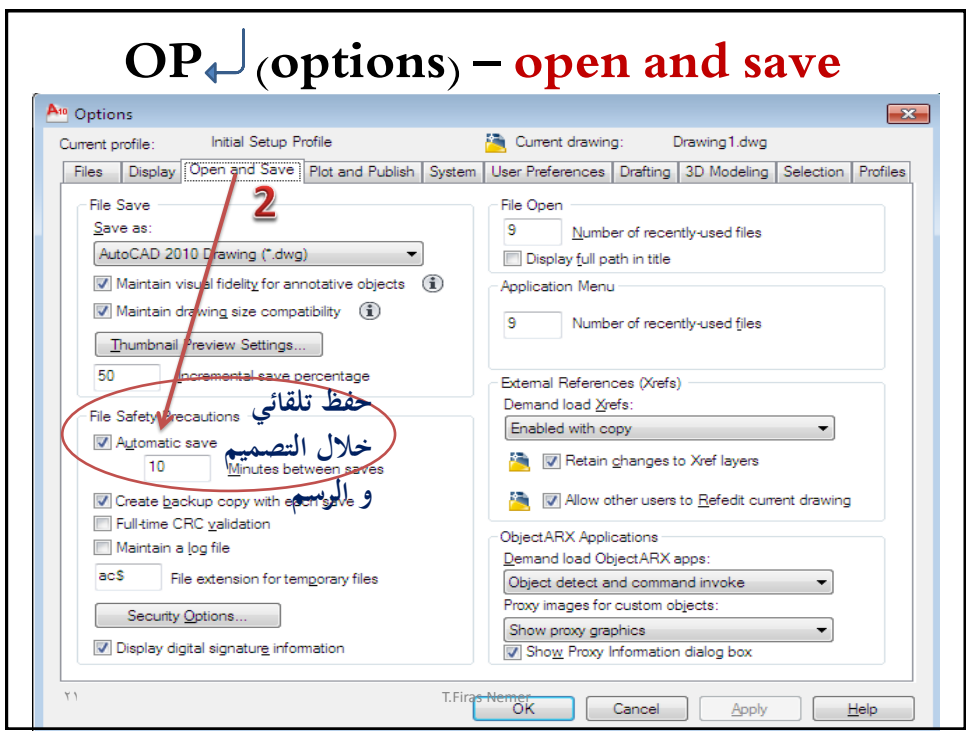

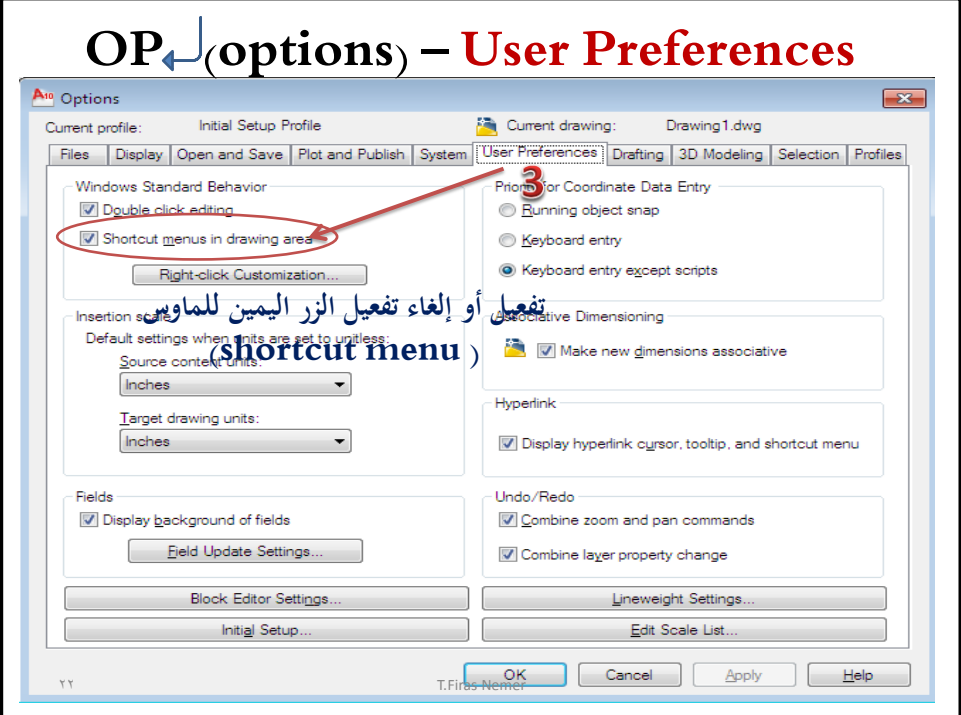

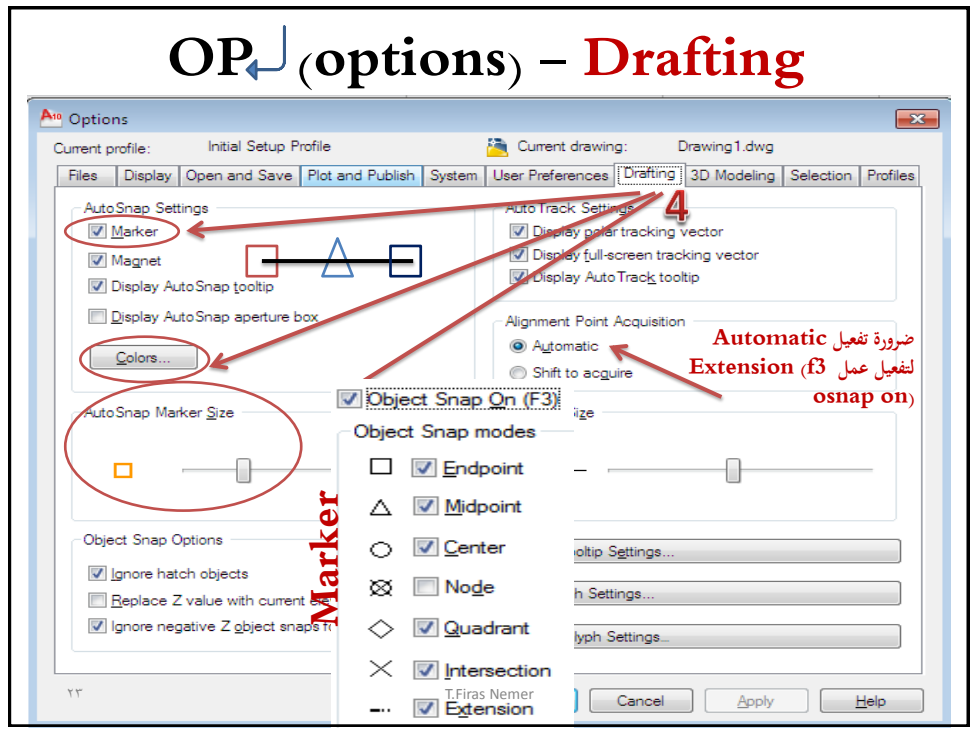

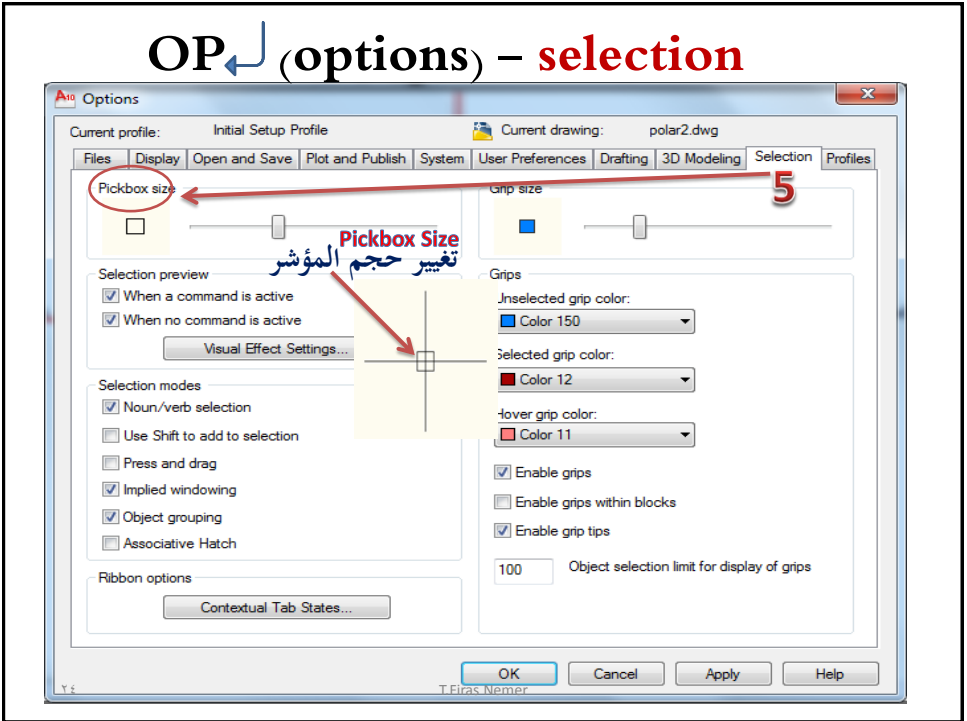

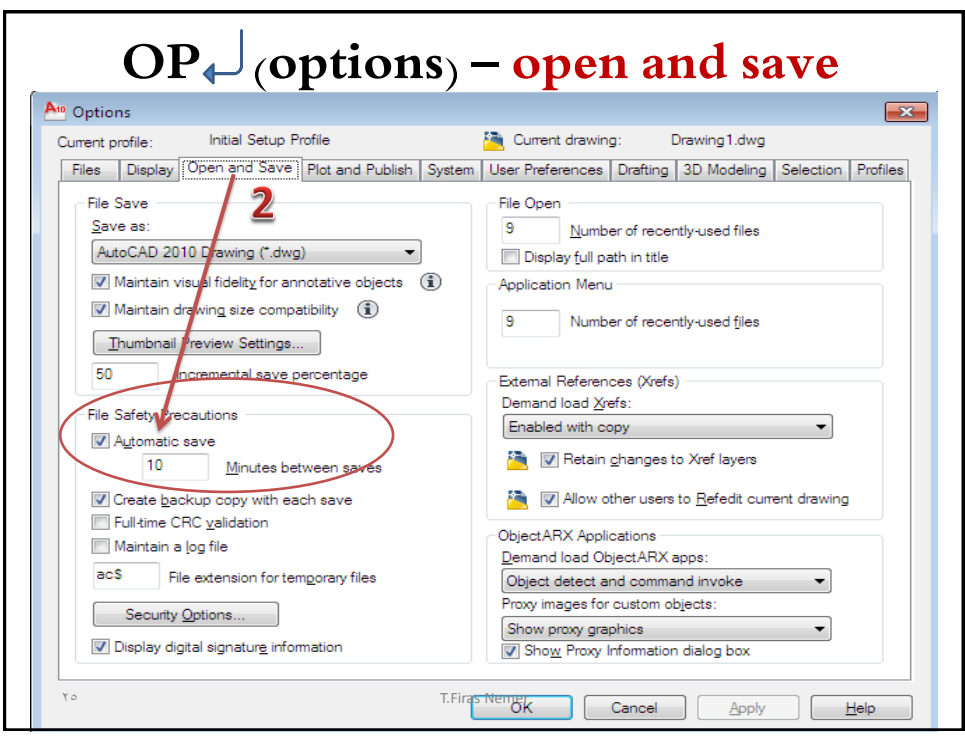

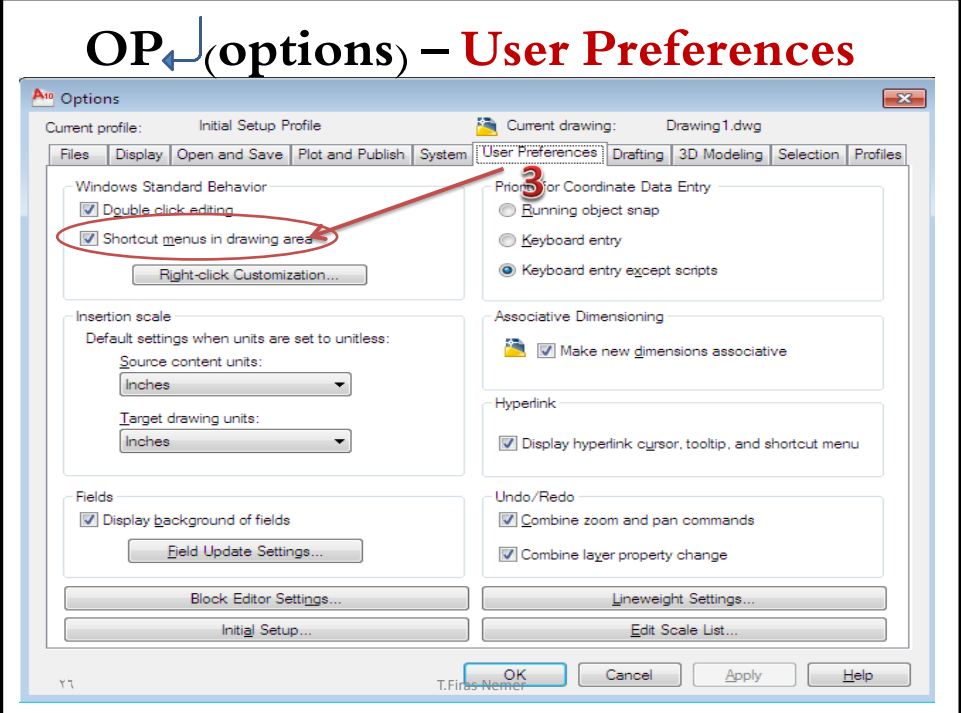

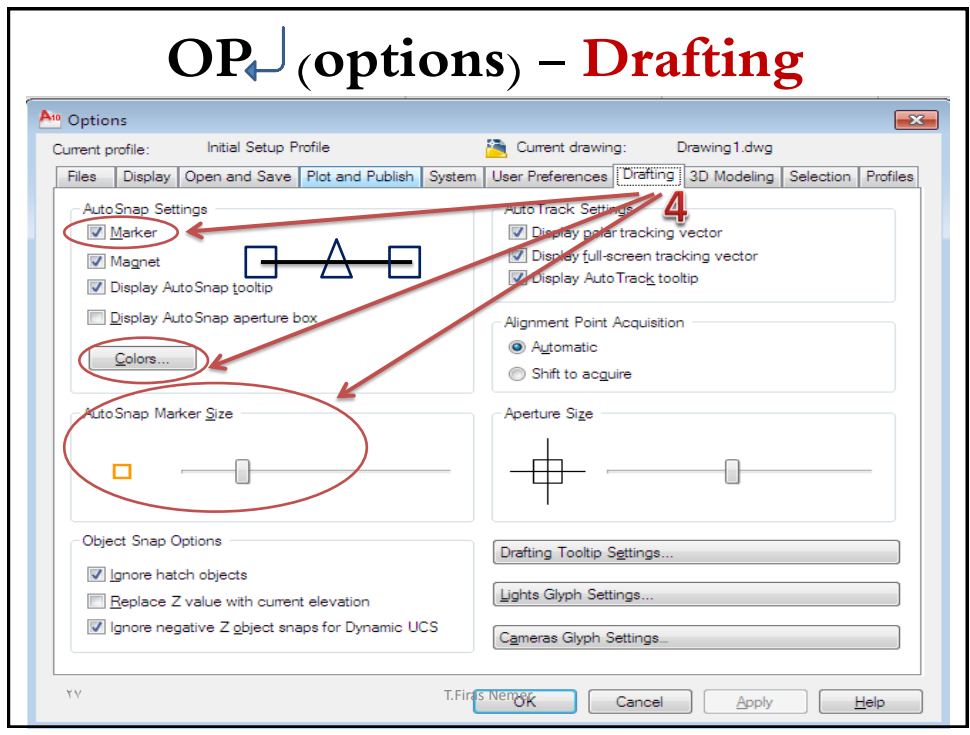

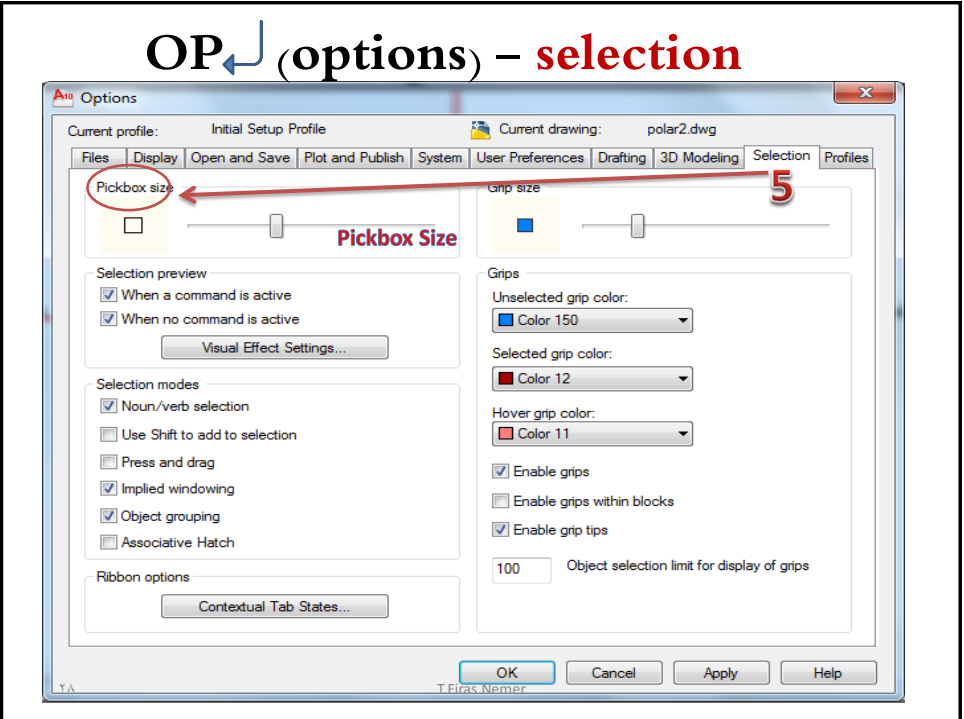

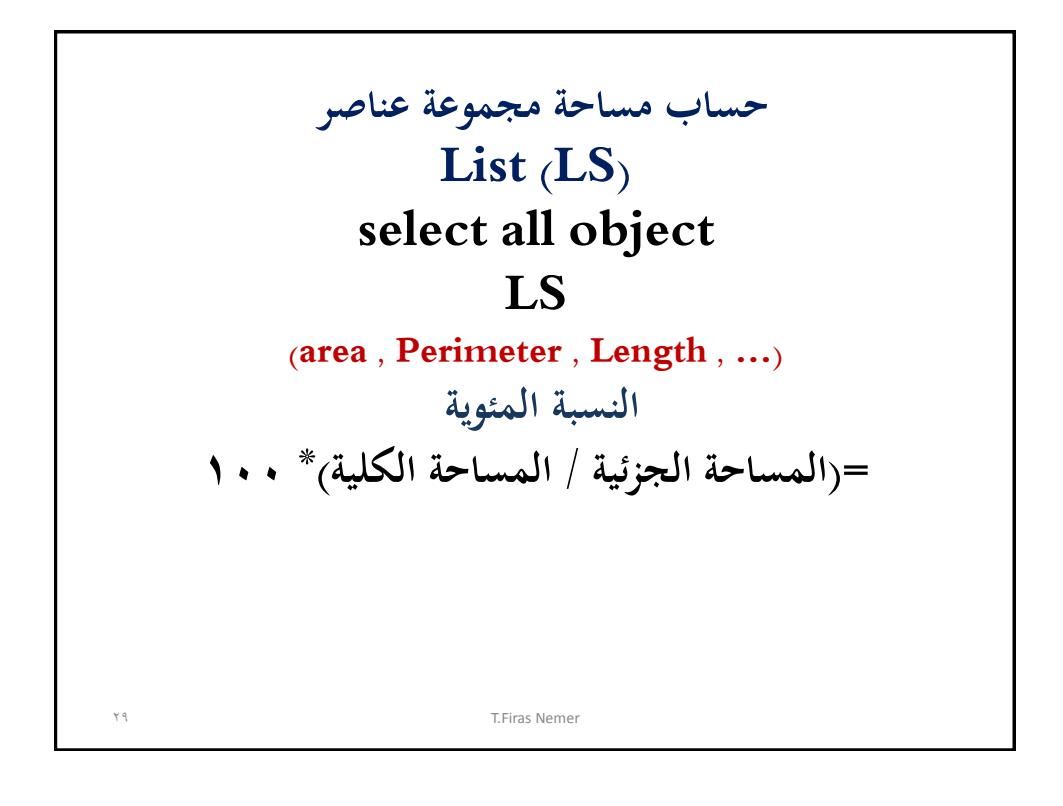

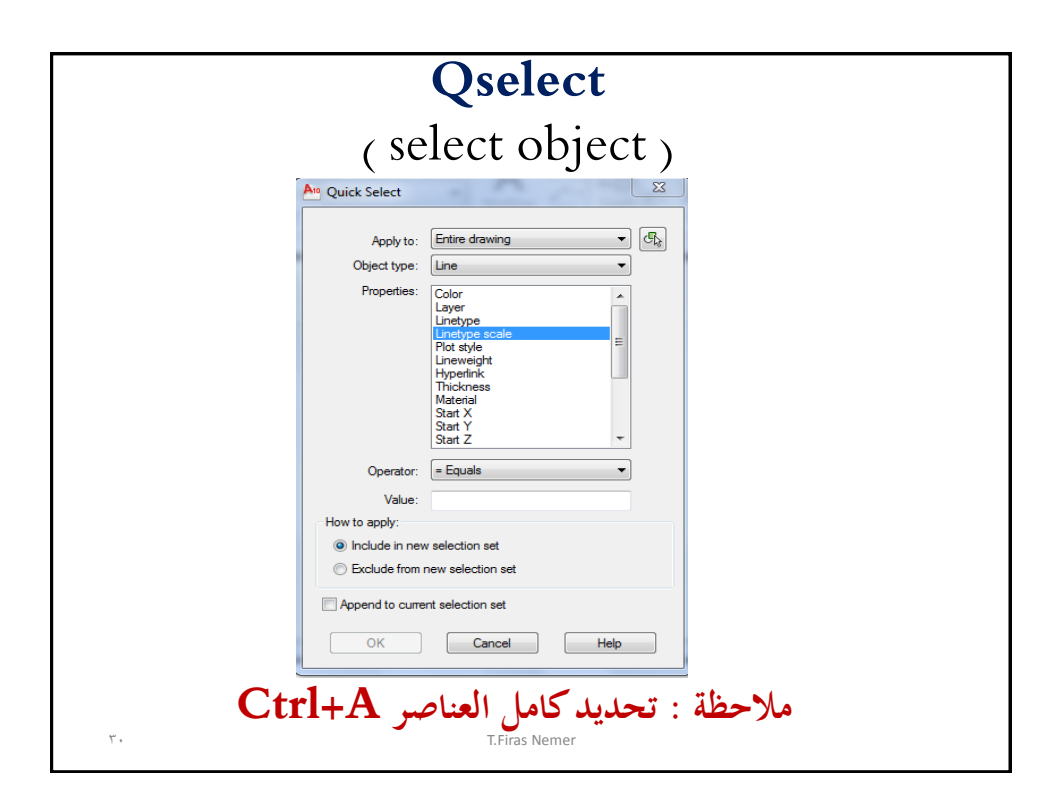

**نهاية الجزء الثالث من محاضرات المعلوماتية التخصصية الفصل الدراسي األول 2022 / 2023 السنة الثانية T.F.Nemer**  $\mathcal{L}$